# lenovo

Guia do Usuário do ThinkPad EM7345 4G LTE Mobile Broadband

<http://www.lenovo.com/safety>

**Nota:** Antes de instalar <sup>o</sup> produto, certifique-se de ler as informações sobre garantia em [Apêndice](#page-12-0) B ["Garantia](#page-12-0) Limitada Lenovo" na página [9](#page-12-0).

**Segunda Edição (Junho 2015)**

**© Copyright Lenovo 2014, 2015.**

AVISO DE DIREITOS LIMITADOS E RESTRITOS: Se dados ou software forem fornecidos de acordo com um contrato de Administração de Serviços Geral, ou "GSA", <sup>o</sup> uso, <sup>a</sup> reprodução ou <sup>a</sup> divulgação estarão sujeitos às restrições definidas no Contrato No. GS-35F-05925.

# **Conteúdo**

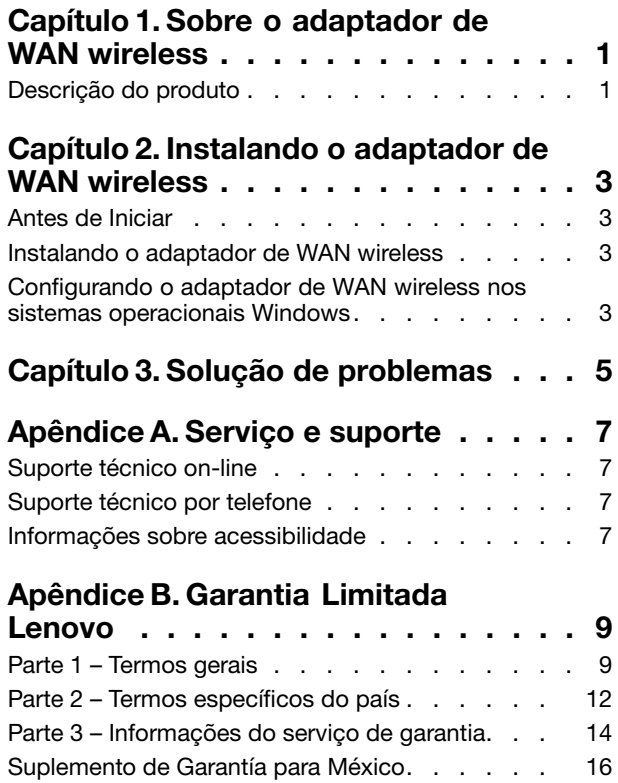

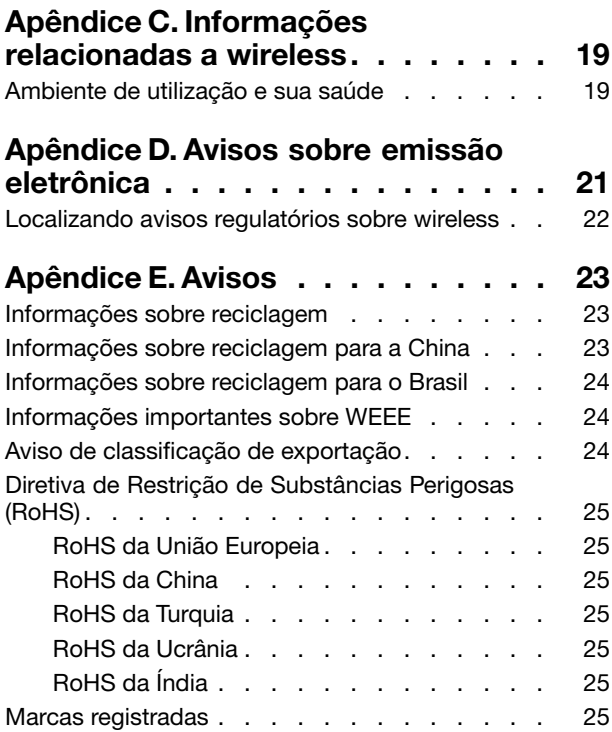

# <span id="page-4-0"></span>**Capítulo 1. Sobre <sup>o</sup> adaptador de WAN wireless**

Este manual fornece informações gerais sobre <sup>o</sup> ThinkPad® EM7345 4G LTE Mobile Broadband, daqui em diante mencionado como adaptador de WAN wireless.

# **Descrição do produto**

Se estiver usando um computador ThinkPad compatível com <sup>o</sup> adaptador de WAN wireless, você poderá instalar <sup>o</sup> adaptador de WAN wireless em um slot para cartões PCI Express M.2 do computador.

O pacote de opcionais inclui:

- ThinkPad EM7345 4G LTE Mobile Broadband
- Pôster de Garantia

# <span id="page-6-0"></span>**Capítulo 2. Instalando <sup>o</sup> adaptador de WAN wireless**

Este capítulo fornece informações sobre <sup>a</sup> instalação do adaptador de WAN wireless <sup>e</sup> instruções de como configurar o adaptador de WAN wireless nos sistemas operacionais Microsoft® Windows® 8, Windows 8.1 e Windows 10.

# **Antes de Iniciar**

Antes de instalar <sup>o</sup> adaptador de WAN wireless, leia estas informações com atenção.

**Atenção:** O adaptador de WAN wireless é fornecido em uma embalagem antiestática. Ao manusea-lo, siga as instruções abaixo para evitar que <sup>a</sup> eletricidade estática danifique os componentes eletrônicos:

- Não abra <sup>a</sup> embalagem antiestática até estar pronto para instalar <sup>o</sup> adaptador de WAN wireless no slot para cartões PCI Express M.2 do computador.
- Antes de retirar <sup>o</sup> adaptador de WAN wireless da embalagem antiestática, remova <sup>a</sup> eletricidade estática da bolsa <sup>e</sup> do seu corpo ao encostar <sup>a</sup> embalagem em uma mesa de metal ou em um objeto metálico aterrado.

# **Instalando <sup>o</sup> adaptador de WAN wireless**

Ao instalar ou substituir <sup>o</sup> adaptador de WAN wireless, certifique-se de seguir as precauções abaixo.

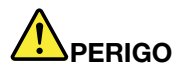

**Durante tempestades elétricas, não conecte ou desconecte <sup>o</sup> cabo da tomada do telefone na parede.**

# **PERIGO**

**A corrente elétrica proveniente de cabos de alimentação, de telefone <sup>e</sup> de comunicação é perigosa. Para evitar <sup>o</sup> risco de choque, desconecte os cabos antes de abrir <sup>a</sup> tampa do slot para cartões PCI Express M.2.**

Para instalar <sup>o</sup> adaptador de WAN wireless, faça <sup>o</sup> seguinte:

- 1. Desligue <sup>o</sup> computador.
- 2. Instale <sup>o</sup> adaptador de WAN wireless de acordo com as instruções passo <sup>a</sup> passo fornecidas no guia do usuário do seu computador ThinkPad. Vá para <http://www.lenovo.com/UserManuals> para obter <sup>o</sup> guia do usuário do seu computador ThinkPad.
- 3. Reinicie <sup>o</sup> computador.

## **Configurando <sup>o</sup> adaptador de WAN wireless nos sistemas operacionais Windows**

Para configurar <sup>o</sup> adaptador de WAN wireless no sistema operacional Windows 8, Windows 8.1 ou Windows 10, faça <sup>o</sup> seguinte:

**Para <sup>o</sup> sistema operacional Windows 8 ou Windows 8.1:**

- 1. Faça download <sup>e</sup> instale <sup>o</sup> driver de dispositivo para <sup>o</sup> adaptador de WAN wireless <sup>e</sup> <sup>o</sup> programa Lenovo Mobile Access (LMA) ao executar uma das seguintes opções:
	- Vá para <http://www.lenovo.com/support/wireless> <sup>e</sup> siga as instruções na tela.
	- Use <sup>o</sup> programa System Update ao fazer <sup>o</sup> seguinte:
		- a. Clique com <sup>o</sup> botão direito em qualquer lugar na tela Iniciar. Em seguida, clique em **Todos os aplicativos** na barra inferior. O menu **Aplicativos** é exibido.
		- b. Clique em **System Update** <sup>e</sup> siga as instruções na tela.
- 2. Inicie <sup>o</sup> programa de LMA para ativar <sup>o</sup> adaptador de WAN wireless. Uma conta em um Provedor de Serviços de banda larga móvel é necessária.

**Nota:** Se <sup>o</sup> programa LMA não estiver instalado no computador, procure-o na Windows Store <sup>e</sup> instale-o antes de começar.

3. Clique em **Lenovo Mobile Access** na tela Iniciar <sup>e</sup> siga as instruções na tela.

#### **Para <sup>o</sup> sistema operacional Windows 10:**

- 1. Faça download <sup>e</sup> instale <sup>o</sup> driver de dispositivo para <sup>o</sup> adaptador de WAN wireless <sup>e</sup> <sup>o</sup> programa Lenovo Mobile Access (LMA) ao executar uma das seguintes opções:
	- Vá para <http://www.lenovo.com/support/wireless> <sup>e</sup> siga as instruções na tela.
	- Use <sup>o</sup> programa System Update ao fazer <sup>o</sup> seguinte:
		- a. Clique no botão Início para abrir <sup>o</sup> menu de acesso rápido <sup>e</sup> clique em **Todos os aplicativos**.
		- b. Vá para <sup>a</sup> letra S <sup>e</sup> clique em **System Update** <sup>e</sup> siga as instruções na tela.
- 2. Inicie <sup>o</sup> programa de LMA para ativar <sup>o</sup> adaptador de WAN wireless. Uma conta em um Provedor de Serviços de banda larga móvel é necessária.

**Nota:** Se <sup>o</sup> programa LMA não estiver instalado no computador, procure-o na Windows Store <sup>e</sup> instale-o antes de começar.

3. Clique em **Lenovo Mobile Access** na lista **Todos os aplicativos** <sup>e</sup> siga as instruções na tela.

# <span id="page-8-0"></span>**Capítulo 3. Solução de problemas**

Caso encontre algum destes problemas com <sup>o</sup> adaptador de WAN wireless, siga as soluções apresentadas para resolvê-lo.

**Problema**: Instalei <sup>o</sup> adaptador de WAN wireless corretamente no meu computador, mas <sup>o</sup> computador não reconhece <sup>o</sup> adaptador de WAN wireless.

**Solução**: Redefina as configurações do UEFI (Unified Extensible Firmware Interface) BIOS (Basic Input/Output System) do computador para as opções padrão da seguinte forma:

- 1. Ligue <sup>o</sup> computador.
- 2. Quando <sup>a</sup> tela com <sup>o</sup> logotipo do ThinkPad aparecer, pressione F1 para entrar no BIOS.
- 3. Pressione F9 e, em seguida, selecione **Yes** para carregar <sup>a</sup> configuração padrão.
- 4. Pressione F10 para salvar as alterações na configuração <sup>e</sup> sair. A janela Setup Confirmation é aberta.
- 5. Selecione **Yes** na janela Setup Confirmation. O computador é reiniciado.

**Nota:** Após <sup>o</sup> computador reiniciar, as alterações do BIOS são salvas automaticamente. Não é necessário redefinir novamente as configurações do BIOS na próxima vez que você iniciar seu computador.

# <span id="page-10-0"></span>**Apêndice A. Serviço <sup>e</sup> suporte**

As informações <sup>a</sup> seguir descrevem <sup>o</sup> suporte técnico que está disponível para <sup>o</sup> produto, durante <sup>o</sup> período de garantia ou durante <sup>a</sup> vida do produto. Consulte <sup>a</sup> Garantia Limitada da Lenovo para obter uma explicação completa dos termos de garantia da Lenovo.

# **Suporte técnico on-line**

Suporte Técnico online está disponível durante toda <sup>a</sup> vida útil de um produto em: <http://www.lenovo.com/support>

Durante <sup>o</sup> período de garantia, você pode obter assistência para substituição ou troca de componentes com defeito. O representante de suporte técnico Lenovo poderá ajudá-lo <sup>a</sup> escolher <sup>a</sup> melhor alternativa. Além disso, se sua opção Lenovo estiver instalada em um computador Lenovo, <sup>a</sup> opção assume <sup>a</sup> garantia do computador no qual está instalada. Para muitos computadores Lenovo, isso pode intitular <sup>a</sup> opção Lenovo para serviço de garantia de até três anos.

## **Suporte técnico por telefone**

O suporte para instalação <sup>e</sup> configuração por meio do Centro de Suporte ao Cliente estará disponível por 90 dias depois do opcional ter sido retirado do mercado. Decorrido esse tempo, <sup>o</sup> suporte será cancelado ou disponibilizado mediante uma taxa <sup>a</sup> critério da Lenovo. O suporte adicional também está disponível mediante uma taxa nominal.

Antes de entrar em contato com <sup>o</sup> representante de suporte técnico da Lenovo, tenha em mãos as seguintes informações: nome <sup>e</sup> número do opcional, comprovante de compra, fabricante, modelo, número de série <sup>e</sup> manual do computador, <sup>a</sup> grafia exata de qualquer mensagem de erro, descrição do problema <sup>e</sup> informações de configuração de hardware <sup>e</sup> software para <sup>o</sup> seu sistema.

É possível que <sup>o</sup> representante de suporte técnico queira orientá-lo sobre <sup>o</sup> problema enquanto estiver no computador pelo telefone.

Os números de telefones estão sujeitos <sup>a</sup> alterações sem aviso prévio. A lista de telefones do Suporte Lenovo mais atualizada está sempre disponível em <http://www.lenovo.com/support/phone>. Se <sup>o</sup> número de telefone de seu país ou região não estiver listado, entre em contato com <sup>o</sup> revendedor ou <sup>o</sup> representante de marketing Lenovo.

## **Informações sobre acessibilidade**

#### **Documentação em formatos acessíveis**

A Lenovo fornece documentação eletrônica em formatos acessíveis como arquivos PDF corretamente marcados ou arquivos HyperText Markup Language (HTML). A documentação eletrônica da Lenovo foi desenvolvida para garantir que os usuários com deficiência visual possam ler <sup>a</sup> documentação usando um leitor de tela. Cada imagem na documentação também inclui <sup>o</sup> texto alternativo adequado para explicá-la. Assim, usuários com deficiência visual poderão entendê-la ao usar um leitor de tela.

Para abrir <sup>e</sup> exibir arquivos PDF, seu computador deve ter <sup>o</sup> programa Adobe Reader instalado. O programa Adobe Reader também está disponível para download em: <http://www.adobe.com>

# <span id="page-12-0"></span>**Apêndice B. Garantia Limitada Lenovo**

#### **L505-0010-02 08/2011**

Esta Garantia Limitada Lenovo consiste nas seguintes partes:

#### **Parte 1 – Termos gerais**

**Parte 2 – Termos específicos do país**

#### **Parte 3 – Informações do serviço de garantia**

Os termos da **Parte 2** substituem ou modificam os termos da **Parte 1** conforme especificados para um determinado país.

## **Parte 1 – Termos gerais**

A Garantia Limitada Lenovo aplica-se apenas aos produtos de hardware Lenovo adquiridos para uso próprio, <sup>e</sup> não para revenda. Essa Garantia Limitada Lenovo esta disponível em outros idiomas em [www.lenovo.com/warranty](http://www.lenovo.com/warranty).

#### **O que esta garantia cobre**

A Lenovo garante que cada produto de hardware Lenovo adquirido está livre de defeitos de material <sup>e</sup> mão de obra nas condições normais de uso durante <sup>o</sup> período de garantia. O período de garantia do produto é iniciado na data da compra original especificada no comprovante de venda ou na nota fiscal, <sup>a</sup> menos que especificado de outra forma pela Lenovo. O período de garantia <sup>e</sup> <sup>o</sup> tipo de serviço de garantia aplicáveis ao produto são especificados na "**Parte 3 – Informações do serviço de garantia**" <sup>a</sup> seguir. Essa garantia aplica-se somente <sup>a</sup> produtos no país ou região em que <sup>a</sup> compra foi efetuada.

**ESTA GARANTIA É EXCLUSIVA <sup>E</sup> SUBSTITUI TODAS AS OUTRAS GARANTIAS OU CONDIÇÕES, SEJAM EXPRESSAS OU IMPLÍCITAS, INCLUINDO, SEM SE LIMITAR A, QUAISQUER GARANTIAS OU CONDIÇÕES IMPLÍCITAS DE COMERCIALIZAÇÃO OU DE ADEQUAÇÃO <sup>A</sup> FINS ESPECÍFICOS. COMO ALGUNS ESTADOS OU JURISDIÇÕES NÃO PERMITEM <sup>A</sup> EXCLUSÃO DE GARANTIAS EXPLÍCITAS OU IMPLÍCITAS, <sup>A</sup> EXCLUSÃO ACIMA PODE NÃO SE APLICAR <sup>A</sup> VOCÊ. NESSE CASO, TAIS GARANTIAS SÃO VÁLIDAS SOMENTE NA EXTENSÃO <sup>E</sup> DURAÇÃO EXIGIDAS POR LEI <sup>E</sup> ESTÃO LIMITADAS AO PERÍODO DE GARANTIA. COMO ALGUNS ESTADOS OU JURISDIÇÕES NÃO PERMITEM <sup>A</sup> LIMITAÇÃO DA DURAÇÃO DE GARANTIAS IMPLÍCITAS, <sup>A</sup> LIMITAÇÃO DE DURAÇÃO ACIMA PODE NÃO SE APLICAR A VOCÊ.**

#### **Como obter serviço de garantia**

Se <sup>o</sup> produto não funcionar da forma assegurada durante <sup>o</sup> período de garantia, você poderá obter <sup>o</sup> serviço de garantia ao entrar em contato com <sup>a</sup> Lenovo ou com um Provedor de Serviços aprovado. Uma lista de Provedores de Serviços aprovados <sup>e</sup> seus números de telefone está disponível em <www.lenovo.com/support/phone>.

O serviço de garantia pode não estar disponível em todos os locais <sup>e</sup> pode ser diferente de local para local. Encargos podem ser aplicados fora da área normal de serviço de um Provedor de Serviços. Entre em contato com um Provedor de Serviços local para obter informações específicas sobre <sup>a</sup> sua área.

#### **Responsabilidades do cliente junto ao serviço de garantia**

Para que <sup>o</sup> serviço de garantia seja prestado, você deverá executar as seguintes ações:

- Seguir os procedimentos de solicitação de serviços especificados pelo Provedor de Serviços.
- Fazer backup ou proteger todos os programas <sup>e</sup> dados contidos no produto.
- Fornecer ao Provedor de Serviços todas as chaves ou senhas do sistema.
- Fornecer ao Provedor de Serviços acesso suficiente, livre <sup>e</sup> seguro às suas dependências para <sup>a</sup> execução do serviço.
- Remover todos os dados, inclusive informações confidenciais, proprietárias <sup>e</sup> pessoais, do produto ou, caso não seja possível remover tais informações, modificá-las para impedir que sejam acessadas por terceiros ou para descaracterizá-las como dados pessoais de acordo com as leis aplicáveis. O Provedor de Serviços não é responsável pela perda ou divulgação de quaisquer dados, incluindo informações confidenciais, proprietárias ou pessoais, existentes em produtos devolvidos ou acessados para fins de serviço de garantia.
- Remover todos os recursos, peças, opcionais, alterações <sup>e</sup> conexões que não sejam cobertos pela garantia.
- Garantir que <sup>o</sup> produto ou peça esteja livre de quaisquer obrigações ou restrições legais que impeçam sua substituição.
- Se você não for <sup>o</sup> proprietário de um produto ou peça, obter <sup>a</sup> autorização do proprietário para que <sup>o</sup> Provedor de Serviços forneça <sup>o</sup> serviço de garantia.

#### **O que <sup>o</sup> provedor de serviços fará para corrigir os problemas**

Ao entrar em contato com um Provedor de Serviços, você deve seguir os procedimentos especificados de determinação <sup>e</sup> resolução de problemas.

O Provedor de Serviços tentará diagnosticar <sup>e</sup> resolver <sup>o</sup> problema por telefone, e-mail ou assistência remota. O Provedor de Serviços poderá instruí-lo <sup>a</sup> fazer download <sup>e</sup> instalar atualizações de software designadas.

Alguns problemas podem ser resolvidos com uma peça de substituição que você pode instalar sozinho chamada de "Unidade Substituível pelo Cliente", ou "CRU". Nesse caso, <sup>o</sup> Provedor de Serviços enviará <sup>a</sup> CRU ao cliente para instalação.

Se <sup>o</sup> problema não puder ser resolvido por telefone, via aplicação de atualizações de software ou através da instalação de uma CRU, <sup>o</sup> Provedor de Serviços providenciará <sup>o</sup> serviço de acordo com <sup>o</sup> tipo de serviço de garantia designado para <sup>o</sup> produto na "**Parte 3 – Informações do serviço de garantia**" <sup>a</sup> seguir.

Se <sup>o</sup> Provedor de Serviços determinar que seu produto não pode ser reparado, <sup>o</sup> Provedor de Serviços <sup>o</sup> substituirá por outro que seja, no mínimo, funcionalmente equivalente.

Se <sup>o</sup> Provedor de Serviços determinar que não é possível reparar ou substituir <sup>o</sup> produto, seu único recurso sob esta garantia limitada será devolver <sup>o</sup> produto ao local de compra ou à Lenovo para obter um reembolso no valor do preço de compra.

#### **Produtos ou peças de substituição**

Quando <sup>o</sup> serviço de garantia implicar na substituição de um produto ou uma peça, <sup>o</sup> produto ou peça substituído se tornará propriedade da Lenovo <sup>e</sup> <sup>o</sup> produto ou peça de substituição se tornará sua propriedade. Apenas produtos <sup>e</sup> peças Lenovo inalterados são elegíveis à substituição. O produto ou peça de substituição fornecido pela Lenovo não pode ser novo, mas estará em boas condições de funcionamento <sup>e</sup> será pelo menos funcionalmente equivalente ao produto ou peça original. O produto ou peça de substituição deverá ser garantido para <sup>o</sup> saldo do período restante no produto original.

#### **Uso de informações de contato pessoais**

Ao obter serviço sob esta garantia, você autoriza <sup>a</sup> Lenovo <sup>a</sup> armazenar, usar <sup>e</sup> processar as informações sobre seu serviço de garantia <sup>e</sup> suas informações de contato, incluindo nome, números de telefone,

endereço <sup>e</sup> endereço de e-mail. A Lenovo pode usar essas informações para executar os serviços necessários sob esta garantia. Podemos entrar em contato com você para consultá-lo sobre sua satisfação com nosso serviço de garantia <sup>e</sup> notificá-lo sobre quaisquer "recalls" de produtos ou questões de segurança. Para esses fins, você autoriza <sup>a</sup> Lenovo <sup>a</sup> transferir suas informações para qualquer país no qual exercemos atividades <sup>e</sup> <sup>a</sup> fornecê-las para entidades que atuam em nosso nome. Poderemos também divulgá-las quando for exigido por lei. A política de privacidade da Lenovo está disponível em <www.lenovo.com/>.

#### **O que esta garantia não cobre**

Esta garantia não cobre <sup>o</sup> seguinte:

- Operação contínua ou sem erros de um produto.
- Perda ou danos aos dados armazenados em um produto.
- Nenhum programa de software fornecido com <sup>o</sup> produto ou instalado posteriormente.
- Falhas ou danos resultantes de mau uso, abusos, acidentes, modificações, ambientes físicos ou operacionais inadequados, desastres naturais, picos de energia, manutenção incorreta ou utilização em desacordo com os materiais de informações sobre <sup>o</sup> produto.
- Danos causados por um provedor de serviços não autorizado.
- Falhas ou danos causados por produtos de terceiros, inclusive aqueles que possam ter sido fornecidos ou integrados ao seu produto pela Lenovo mediante sua solicitação.
- Qualquer tipo de suporte técnico ou de outra natureza, como <sup>a</sup> assistência com questões do tipo "como fazer" <sup>e</sup> questões sobre <sup>a</sup> configuração <sup>e</sup> <sup>a</sup> instalação do produto.
- Produtos ou peças com etiqueta de identificação alterada ou dos quais <sup>a</sup> etiqueta de identificação tenha sido removida.

#### **Limitação da responsabilidade**

A Lenovo será responsável por perdas ou danos causados ao produto somente enquanto ele estiver sob <sup>a</sup> posse do Provedor de Serviços, ou em trânsito quando <sup>o</sup> Provedor de Serviços for <sup>o</sup> responsável pelo transporte.

A Lenovo <sup>e</sup> <sup>o</sup> Provedor de Serviços não são responsáveis pela perda ou divulgação de quaisquer dados, incluindo informações confidenciais, proprietárias ou pessoais, contidas em um produto.

**SOB NENHUMA CIRCUNSTÂNCIA E, À DESPEITO DA FALHA DO PROPÓSITO ESSENCIAL DE QUALQUER REMÉDIO AQUI ESTABELECIDO, <sup>A</sup> LENOVO OU SEUS AFILIADOS, REVENDEDORES OU PROVEDORES DE SERVIÇOS SERÃO RESPONSÁVEIS POR, MESMO QUE TENHAM SIDO INFORMADOS SOB <sup>A</sup> POSSIBILIDADE DE SUA OCORRÊNCIA, <sup>E</sup> INDEPENDENTEMENTE DE <sup>A</sup> REIVINDICAÇÃO BASEAR-SE EM CONTRATO, GARANTIA, NEGLIGÊNCIA RESPONSABILIDADE ESTRITA OU OUTRA TEORIA DE RESPONSABILIDADE: 1) ALEGAÇÕES DE TERCEIROS CONTRA VOCÊ EM FUNÇÃO DE DANOS, 2) PERDAS, DANOS OU DIVULGAÇÃO DOS SEUS DADOS <sup>E</sup> 3) DANOS ESPECIAIS, PUNITIVOS, INDIRETOS OU CONSEQUENTES, INCLUINDO, SEM SE LIMITAR A, LUCROS CESSANTES, FATURAMENTO, AVIAMENTO OU ECONOMIAS ANTECIPADAS. EM HIPÓTESE ALGUMA A RESPONSABILIDADE TOTAL DA LENOVO E DE SEUS AFILIADOS, FORNECEDORES, REVENDEDORES OU PROVEDORES DE SERVIÇOS SOBRE DANOS DE QUALQUER TIPO EXCEDERÁ O VALOR PAGO PELO PRODUTO.**

**AS LIMITAÇÕES ACIMA NÃO SE APLICAM <sup>A</sup> DANOS POR LESÃO CORPORAL (INCLUINDO MORTE), DANOS A IMÓVEIS OU DANOS A PROPRIEDADES PESSOAIS TANGÍVEIS PELOS QUAIS A LENOVO É LEGALMENTE RESPONSÁVEL. COMO ALGUNS ESTADOS OU JURISDIÇÕES NÃO PERMITEM <sup>A</sup> EXCLUSÃO OU LIMITAÇÃO DE DANOS INCIDENTAIS OU CONSEQUENTES, <sup>A</sup> LIMITAÇÃO OU EXCLUSÃO ACIMA PODE NÃO SE APLICAR AO CLIENTE.**

#### **Outros direitos**

<span id="page-15-0"></span>**ESTA GARANTIA CONCEDE A VOCÊ DIREITOS LEGAIS ESPECÍFICOS. DIREITOS ADICIONAIS PODERÃO SE APLICAR DE ACORDO COM <sup>A</sup> LEGISLAÇÃO PERTINENTE DA SUA ÁREA OU JURISDIÇÃO. VOCÊ TAMBÉM PODE POSSUIR OUTROS DIREITOS SOB ACORDO POR ESCRITO COM <sup>A</sup> LENOVO. NADA NESSA GARANTIA AFETA DIREITOS ESTATUTÁRIOS, INCLUSIVE DIREITOS DOS CONSUMIDORES SOB <sup>A</sup> LEGISLAÇÃO OU REGULAMENTAÇÃO SOBRE <sup>A</sup> VENDA DE BENS DE CONSUMO, QUE NÃO PODEM SER RENUNCIADOS OU LIMITADOS POR CONTRATO.**

# **Parte 2 – Termos específicos do país**

#### **Austrália**

"Lenovo" significa Lenovo (Australia & New Zealand) Pty Limited ABN 70 112 394 411. Endereço: Level 10, North Tower, 1-5 Railway Street, Chatswood, NSW, 2067. Telefone: +61 2 8003 8200. E-mail: lensyd\_au@lenovo.com

A declaração <sup>a</sup> seguir substitui <sup>a</sup> seção equivalente descrita na Parte 1:

#### **O que esta garantia cobre**

A Lenovo garante que cada produto de hardware Lenovo adquirido está livre de defeitos de material <sup>e</sup> mão de obra em condições <sup>e</sup> uso normais durante <sup>o</sup> período da garantia. Se <sup>o</sup> produto apresentar falhas devido <sup>a</sup> um defeito coberto durante <sup>o</sup> período de garantia, <sup>a</sup> Lenovo fornecerá uma solução de acordo com essa garantia limitada. O período de garantia do produto começa na data da compra original especificada no recibo de venda ou na nota fiscal, <sup>a</sup> menos que <sup>a</sup> Lenovo informe <sup>o</sup> contrário por escrito. O período de garantia <sup>e</sup> <sup>o</sup> tipo de serviço de garantia aplicáveis ao produto são estabelecidos abaixo na **Parte 3 – Informações do serviço de garantia**.

#### **OS BENEFÍCIOS CONCEDIDOS POR ESTA GARANTIA COMPLEMENTAM SEUS DIREITOS E REMÉDIOS ESTABELECIDOS POR LEI, INCLUSIVE AQUELES DEFINIDOS NAS LEIS AUSTRALIANAS DE DEFESA DO CONSUMIDOR.**

A declaração <sup>a</sup> seguir substitui <sup>a</sup> seção equivalente descrita na Parte 1:

#### **Produtos ou peças de substituição:**

Quando <sup>o</sup> serviço de garantia implicar na substituição de um produto ou uma peça, <sup>o</sup> produto ou peça substituído se tornará propriedade da Lenovo <sup>e</sup> <sup>o</sup> produto ou peça de substituição se tornará sua propriedade. Apenas produtos <sup>e</sup> peças Lenovo inalterados são elegíveis à substituição. O produto ou peça de substituição fornecido pela Lenovo não pode ser novo, mas estará em boas condições de funcionamento <sup>e</sup> será pelo menos funcionalmente equivalente ao produto ou peça original. O produto ou peça de substituição deverá ser garantido para <sup>o</sup> saldo do período restante no produto original. Os produtos <sup>e</sup> peças submetidos <sup>a</sup> reparos poderão ser substituídos por produtos ou peças recondicionados do mesmo tipo em vez de serem consertados. Peças recondicionadas podem ser usadas para reparar <sup>o</sup> produto, <sup>e</sup> <sup>o</sup> reparo do produto poderá resultar na perda de dados se <sup>o</sup> produto for capaz de reter dados gerados pelo usuário.

A declaração <sup>a</sup> seguir é adicionada à seção equivalente descrita na Parte 1:

#### **Uso de informações de contato pessoais:**

A Lenovo não poderá executar nossos serviços sob <sup>a</sup> garantia se você não concordar em fornecer suas informações ou não desejar que enviemos tais informações para nosso agente ou subcontratado. É seu direito acessar suar informações pessoais de contato <sup>e</sup> solicitar <sup>a</sup> correção de quaisquer erros ao entrar em contato com <sup>a</sup> Lenovo, de acordo com <sup>o</sup> Ato de Privacidade de 1988.

A declaração <sup>a</sup> seguir substitui <sup>a</sup> seção equivalente descrita na Parte 1:

#### **Limitação da responsabilidade:**

A Lenovo será responsável por perdas ou danos causados ao produto somente enquanto ele estiver sob <sup>a</sup> posse do Provedor de Serviços, ou em trânsito quando <sup>o</sup> Provedor de Serviços for <sup>o</sup> responsável pelo transporte.

A Lenovo <sup>e</sup> <sup>o</sup> Provedor de Serviços não são responsáveis pela perda ou divulgação de quaisquer dados, incluindo informações confidenciais, proprietárias ou pessoais, contidas em um produto.

**NA EXTENSÃO MÁXIMA PERMITIDA POR LEI, SOB NENHUMA CIRCUNSTÂNCIA E, À DESPEITO DA FALHA DO PROPÓSITO ESSENCIAL DE QUALQUER REMÉDIO AQUI ESTABELECIDO, <sup>A</sup> LENOVO OU SEUS AFILIADOS, REVENDEDORES OU PROVEDORES DE SERVIÇOS SERÃO RESPONSÁVEIS POR, MESMO QUE TENHAM SIDO INFORMADOS SOB <sup>A</sup> POSSIBILIDADE DE SUA OCORRÊNCIA, <sup>E</sup> INDEPENDENTEMENTE DE <sup>A</sup> REIVINDICAÇÃO BASEAR-SE EM CONTRATO, GARANTIA, NEGLIGÊNCIA RESPONSABILIDADE ESTRITA OU OUTRA TEORIA DE RESPONSABILIDADE: 1) ALEGAÇÕES DE TERCEIROS CONTRA VOCÊ EM FUNÇÃO DE DANOS, 2) PERDAS, DANOS OU DIVULGAÇÃO DOS SEUS DADOS <sup>E</sup> 3) DANOS ESPECIAIS, PUNITIVOS, INDIRETOS OU CONSEQUENTES, INCLUINDO, SEM SE LIMITAR A, LUCROS CESSANTES, FATURAMENTO, AVIAMENTO OU ECONOMIAS ANTECIPADAS. EM HIPÓTESE ALGUMA A RESPONSABILIDADE TOTAL DA LENOVO E DE SEUS AFILIADOS, FORNECEDORES, REVENDEDORES OU PROVEDORES DE SERVIÇOS SOBRE DANOS DE QUALQUER TIPO EXCEDERÁ <sup>O</sup> VALOR PAGO PELO PRODUTO.**

**AS LIMITAÇÕES ACIMA NÃO SE APLICAM <sup>A</sup> DANOS POR LESÃO CORPORAL (INCLUINDO MORTE), DANOS A IMÓVEIS OU DANOS A PROPRIEDADES PESSOAIS TANGÍVEIS PELOS QUAIS A LENOVO É LEGALMENTE RESPONSÁVEL.**

A declaração <sup>a</sup> seguir substitui <sup>a</sup> seção equivalente descrita na Parte 1:

#### **Outros direitos:**

**ESTA GARANTIA CONCEDE A VOCÊ DIREITOS LEGAIS ESPECÍFICOS. VOCÊ TAMBÉM POSSUI OUTROS DIREITOS DE ACORDO COM A LEI, INCLUINDO A LEI AUSTRALIANA DE DEFESA DO CONSUMIDOR. NADA NESSA GARANTIA AFETA DIREITOS ESTATUTÁRIOS OU ADQUIRIDOS POR LEI, INCLUSIVE DIREITOS QUE NÃO PODEM SER RENUNCIADOS OU LIMITADOS POR CONTRATO.**

Por exemplo, nossos produtos possuem garantias que não podem ser excluídas de acordo com <sup>a</sup> lei australiana de defesa do consumidor. Você tem direito <sup>a</sup> receber uma substituição ou um reembolso por uma falha grave <sup>e</sup> compensação por quaisquer outros danos ou perdas razoavelmente previsíveis. Você também tem direito <sup>a</sup> receber os produtos reparados ou substituídos caso <sup>o</sup> produto não apresente qualidade satisfatória <sup>e</sup> <sup>a</sup> falha não corresponda <sup>a</sup> uma falha grave.

#### **Nova Zelândia**

A declaração <sup>a</sup> seguir é adicionada à seção equivalente descrita na Parte 1:

#### **Uso de informações pessoais:**

A Lenovo não poderá executar nossos serviços sob <sup>a</sup> garantia se você não concordar em fornecer suas informações ou não desejar que enviemos tais informações para nosso agente ou subcontratado. De acordo com <sup>o</sup> Ato de Privacidade de 1993, é seu direito acessar suar informações pessoais de contato <sup>e</sup> solicitar <sup>a</sup> correção de quaisquer erros ao entrar em contato com <sup>a</sup> Lenovo (Australia & New Zealand) Pty Limited ABN 70 112 394 411. Endereço: Level 10, North Tower, 1-5 Railway Street, Chatswood, NSW, 2067. Telefone: 61 2 8003 8200. E-mail: lensyd\_au@lenovo.com

#### **Bangladesh, Camboja, Índia, Indonésia, Nepal, Filipinas, Vietnã <sup>e</sup> Sri Lanka**

<span id="page-17-0"></span>A declaração <sup>a</sup> seguir complementa <sup>a</sup> Parte 1:

#### **Resolução de litígios**

Litígios resultantes ou relacionados <sup>a</sup> essa garantia serão julgados em definitivo por uma arbitragem realizada em Cingapura. Essa garantia será governada, interpretada <sup>e</sup> aplicada de acordo com as leis de Cingapura no que diz respeito <sup>a</sup> conflitos de leis. Se você adquiriu <sup>o</sup> produto na **Índia**, as disputas resultantes ou relacionadas <sup>a</sup> esta garantia serão julgadas definitivamente por uma arbitragem que deve ser realizada em Bangalore, Índia. <sup>A</sup> arbitragem em Cingapura deverá ser realizada de acordo com as Regras de Arbitragem do Singapore International Arbitration Center ("Regras do SIAC") em vigor no momento. A arbitragem na Índia deve ser retida de acordo com as leis vigentes da Índia. <sup>A</sup> decisão por arbitragem deve ser final <sup>e</sup> acatada pelas partes sem apelação. Ela deve ser definida por escrito <sup>e</sup> expor <sup>o</sup> veredito do fato <sup>e</sup> as conclusões legais. Todo <sup>o</sup> procedimento de arbitragem, incluindo todos os documentos apresentados, deve ser conduzido no idioma inglês. A versão em inglês desta garantia prevalece sobre as versões em outros idiomas em tais procedimentos.

#### **Área Econômica Europeia (EEA)**

#### A declaração <sup>a</sup> seguir complementa <sup>a</sup> Parte 1:

Os clientes no EEE podem entrar em contato com <sup>a</sup> Lenovo no seguinte endereço: EMEA Service Organisation, Lenovo (International) B.V., Floor 2, Einsteinova 21, 851 01, Bratislava, Eslováquia. O serviço sob essa garantia para produtos de hardware Lenovo adquiridos nos países EEA pode ser obtido em qualquer país EEA no qual <sup>o</sup> produto tenha sido anunciado <sup>e</sup> disponibilizado pela Lenovo.

#### **Rússia**

A declaração <sup>a</sup> seguir complementa <sup>a</sup> Parte 1:

#### **Ciclo de vida de serviço do produto**

O ciclo de vida de serviço do produto é quatro (4) anos <sup>a</sup> partir da data original de compra.

### **Parte 3 – Informações do serviço de garantia**

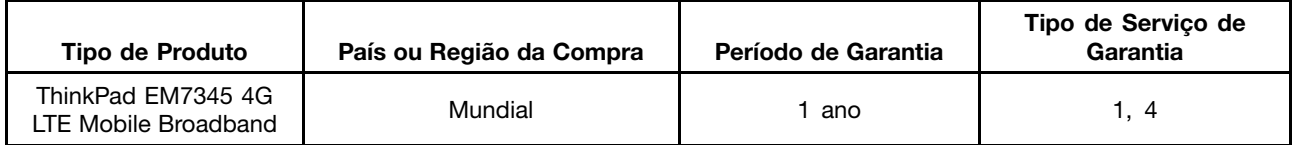

Se necessário, <sup>o</sup> Provedor de Serviços efetuará reparo ou serviço de troca, dependendo do tipo de serviço de garantia especificado para <sup>o</sup> produto <sup>e</sup> <sup>o</sup> serviço disponível. O planejamento do serviço dependerá da hora de sua ligação, da disponibilidade das peças <sup>e</sup> de outros fatores.

#### **Tipo de Serviço de Garantia**

#### **1. Serviço de "CRU" (Unidade Substituível pelo Cliente)**

No Serviço de CRU, <sup>o</sup> Provedor de Serviços enviará <sup>e</sup> arcará com os custos do envio de CRUs para você mesmo instalar. As informações sobre <sup>a</sup> CRU <sup>e</sup> as instruções de substituição são fornecidas com <sup>o</sup> seu produto <sup>e</sup> estão disponíveis na Lenovo <sup>a</sup> qualquer momento, mediante solicitação. As CRUs que podem ser instaladas com facilidade são chamadas de "CRUs de Autoatendimento". As "CRUs de Serviço Opcional" são CRUs que podem exigir alguma habilidade técnica <sup>e</sup> ferramentas. A instalação de CRUs de Autoatendimento é de sua responsabilidade. Você pode solicitar que um Provedor de Serviços instale

CRUs de Serviço Opcional de acordo com um dos outros tipos de serviço de garantia designados para <sup>o</sup> produto. Uma oferta de serviços opcional pode estar disponível para compra junto <sup>a</sup> um Provedor de Serviços ou à Lenovo para que as CRUs de autoatendimento sejam instaladas para você. Uma lista de CRUs <sup>e</sup> suas designações pode ser encontrada na publicação fornecida com <sup>o</sup> seu produto ou no endereço <www.lenovo.com/CRUs>. A obrigatoriedade da devolução de uma CRU com defeito, se houver, será especificada nas instruções fornecidas com <sup>a</sup> CRU de substituição. Quando <sup>a</sup> devolução for necessária: 1) instruções de devolução, uma etiqueta de remessa de devolução pré-paga <sup>e</sup> uma embalagem serão incluídas na CRU substituta <sup>e</sup> 2) você poderá ser cobrado pela CRU substituta se seu Provedor de Serviços não receber <sup>a</sup> CRU com defeito em até 30 (trinta) dias após <sup>o</sup> seu recebimento da CRU de substituição.

#### **2. Serviço no local**

No Serviço no local, um Provedor de Serviços irá até você para reparar ou substituir <sup>o</sup> produto. Será necessário fornecer uma área de trabalho adequada para <sup>a</sup> desmontagem <sup>e</sup> remontagem do produto. Alguns reparos poderão precisar ser concluídos em um centro de assistência técnica. Nesse caso, <sup>o</sup> Provedor de Serviços arcará com os custos de envio do produto para <sup>o</sup> centro adequado.

#### **3. Serviço de transportadora ou depósito**

No Serviço de transportadora ou depósito, <sup>o</sup> produto será reparado ou substituído em um centro de assistência técnica designado, <sup>e</sup> os custos de remessa serão responsabilidade do Provedor de Serviços. Você é responsável por desconectar <sup>o</sup> produto <sup>e</sup> acomodá-lo em uma embalagem de transporte para envio <sup>a</sup> um centro de assistência técnica designado. Um serviço de correio pegará <sup>o</sup> produto <sup>e</sup> <sup>o</sup> entregará no centro de serviço designado. O centro de assistência técnica será responsável pelos custos da devolução do produto <sup>a</sup> você.

#### **4. Serviço de atendimento no balcão**

No Serviço de atendimento no balcão, <sup>o</sup> produto será reparado ou substituído após você entregá-lo por sua própria conta <sup>e</sup> risco em um centro de assistência técnica designado. Após <sup>o</sup> produto ser reparado ou substituído, ele será disponibilizado para ser coletado por você. Se você não coletar <sup>o</sup> produto, <sup>o</sup> Provedor de Serviços poderá descartá-lo da forma que julgar conveniente, sem nenhuma obrigação junto <sup>a</sup> você.

#### **5. Serviço de remessa postal**

No Serviço de remessa postal, <sup>o</sup> produto será reparado ou substituído em um centro de assistência técnica designado após você enviá-lo por sua própria conta <sup>e</sup> risco. Após <sup>o</sup> produto ter sido reparado ou substituído, ele será devolvido <sup>a</sup> você por conta <sup>e</sup> risco da Lenovo, <sup>a</sup> menos que <sup>o</sup> Provedor de Serviços especifique de outra forma.

#### **6. Serviço de remessa postal bidirecional**

No Serviço de remessa postal bidirecional, <sup>o</sup> produto será reparado ou substituído após você entregá-lo por sua própria conta <sup>e</sup> risco em um centro de assistência técnica designado. Após <sup>o</sup> produto ter sido reparado ou substituído, ele será disponibilizado para devolução <sup>a</sup> você por sua conta <sup>e</sup> risco. Se você não providenciar <sup>a</sup> devolução do produto, <sup>o</sup> Provedor de Serviços poderá descartá-lo da forma que julgar conveniente, sem nenhuma obrigação junto <sup>a</sup> você.

#### **7. Serviço de troca de produto**

No Serviço de troca de produto, <sup>a</sup> Lenovo enviará um produto de substituição para <sup>o</sup> seu local. O Cliente é responsável pela instalação <sup>e</sup> verificação de sua operação. O produto de substituição se torna propriedade do Cliente na troca pelo produto com defeito, que se torna de propriedade da Lenovo. Você deve embalar <sup>o</sup> produto com defeito na embalagem de papelão na qual recebeu <sup>o</sup> produto de substituição <sup>e</sup> devolvê-lo à Lenovo. A Lenovo será responsável por todos os custos do transporte. A não utilização da embalagem de

<span id="page-19-0"></span>papelão na qual <sup>o</sup> produto de substituição foi recebido pode resultar em sua responsabilização por danos causados ao produto defeituoso durante <sup>o</sup> envio. Você poderá ser cobrado pelo produto de substituição se <sup>a</sup> Lenovo não receber <sup>o</sup> produto com defeito em até trinta (30) dias após <sup>o</sup> seu recebimento do produto de substituição.

# **Suplemento de Garantía para México**

Este Suplemento de Garantía se considera parte integrante de la Garantía Limitada de Lenovo y será efectivo única y exclusivamente para los productos distribuidos y comercializados dentro del Territorio de los Estados Unidos Mexicanos. En caso de conflicto, se aplicarán los términos de este Suplemento.

El comercializador responsable del producto es Lenovo México S de R L de CV y para efectos de esta garantía en la República Mexicana su domicilio es Paseo de Tamarindos No.400-A Piso 27 Arcos Torre Poniente, Bosques de Las Lomas, Delegación Miguel Hidalgo, C.P. 05120 México, D.F. En el caso de que se precise una reparación cubierta por la garantía <sup>o</sup> precise de partes, componentes, consumibles <sup>o</sup> accesorios diríjase <sup>a</sup> este domicilio.

Si no existiese ningún Centro de servicio autorizado en su ciudad, población <sup>o</sup> en un radio de 70 kilómetros de su ciudad <sup>o</sup> población, la garantía incluirá cualquier gasto de entrega razonable relacionado con el transporte del producto <sup>a</sup> su Centro de servicio autorizado más cercano. Por favor, llame al Centro de servicio autorizado más cercano para obtener las aprobaciones necesarias <sup>o</sup> la información relacionada con el envío del producto y la dirección de envío.

Esta garantía ampara todas las piezas de hardware del producto <sup>e</sup> incluye mano de obra.

El procedimiento para hacer efectiva la garantía consiste en la presentación del producto, acompañado de la póliza correspondiente, debidamente sellada por el establecimiento que lo vendió, <sup>o</sup> la factura, <sup>o</sup> recibo <sup>o</sup> comprobante, en el que consten los datos específicos del producto objeto de la compraventa.

Lenovo sólo pueden eximirse de hacer efectiva la garantía en los siguientes casos: a) Cuando el producto se hubiese utilizado en condiciones distintas <sup>a</sup> las normales. b) Cuando el producto no hubiese sido operado de acuerdo con el instructivo de uso que se le acompaña. c) Cuando el producto hubiese sido alterado <sup>o</sup> reparado por personas no autorizadas por el fabricante nacional, importador <sup>o</sup> comercializador responsable respectivo.

Todos los programas de software precargados en el equipo sólo tendrán una garantía de noventa (90) días por defectos de instalación desde la fecha de compra. Lenovo no es responsable de la información incluida en dichos programas de software y /o cualquier programa de software adicional instalado por Usted <sup>o</sup> instalado después de la compra del producto.

La garantía cubre la atención, revisión y corrección de errores, defectos <sup>o</sup> inconsistencias que impidan el desempeño normal de un equipo de cómputo en cuanto <sup>a</sup> su hardware y software. Los servicios no cubiertos por la garantía se cargarán al usuario final, previa obtención de una autorización.

Esta garantía tiene una duración de un año <sup>a</sup> partir del momento de la compra <sup>e</sup> incluye la mano de obra, por lo que en caso de aplicarse la garantía, esta no causara ningún gasto <sup>o</sup> costo para el cliente.

Centros de Servicios autorizados para hacer efectiva la garantía:

- Lenovo México con domicilio en Paseo de Tamarindos No.400-A Piso 27 Arcos, Torre Poniente, Bosques de Las Lomas, Delegación Miguel Hidalgo, C.P. 05120 México, D.F. Teléfono 01800- 083-4916, [http://support.lenovo.com/es\\_MX/product-service/service-provider/default.page](http://support.lenovo.com/es_MX/product-service/service-provider/default.page)
- Lenovo Monterrey con domicilio en Boulevard Escobedo No.316, Apodaca Technology Park, Apodaca, C.P. 66601, Nuevo León, México. Teléfono 01800- 083-4916, [http://support.lenovo.com/es\\_MX/product-service/service-provider/default.page](http://support.lenovo.com/es_MX/product-service/service-provider/default.page)

**Importado por: Lenovo México S. de R.L. de C.V. Av. Santa Fe 505, Piso 15 Col. Cruz Manca Cuajimalpa, D.F., México C.P. 05349 Tel. (55) 5000 8500**

# <span id="page-22-0"></span>**Apêndice C. Informações relacionadas <sup>a</sup> wireless**

## **Ambiente de utilização <sup>e</sup> sua saúde**

O adaptador de WAN wireless emite energia eletromagnética de radiofrequência semelhante <sup>a</sup> outros dispositivos de rádio. O nível de energia emitido é, porém, muito inferior à energia eletromagnética emitida por dispositivos wireless como telefones celulares.

Como <sup>o</sup> adaptador de WAN wireless opera dentro das diretrizes das recomendações <sup>e</sup> normas de segurança de frequência de rádio, <sup>a</sup> Lenovo acredita que <sup>a</sup> utilização do adaptador de WAN wireless integrado é segura para os consumidores. Esses padrões <sup>e</sup> recomendações refletem <sup>o</sup> consenso da comunidade científica <sup>e</sup> resultam da deliberação de painéis <sup>e</sup> comitês de cientistas que continuamente estudam <sup>e</sup> interpretam <sup>a</sup> extensa literatura de pesquisa.

Em algumas situações ou ambientes, <sup>o</sup> uso do adaptador de WAN wireless pode ser restrito pelo proprietário do imóvel ou pelos representantes responsáveis da organização. Estas situações <sup>e</sup> áreas podem incluir:

- O uso do adaptador de WAN wireless <sup>a</sup> bordo de aviões, em hospitais ou perto de postos de gasolina <sup>e</sup> áreas de explosão (com dispositivos eletroexplosivos), implantes médicos ou dispositivos médicos eletrônicos implantados no corpo, como marca-passos.
- Em qualquer outro ambiente onde <sup>o</sup> risco de interferência em outros dispositivos ou serviços seja percebido ou identificado como prejudicial.

Caso não esteja certo sobre <sup>a</sup> política aplicada ao uso de dispositivos wireless em uma determinada organização, como um aeroporto ou um hospital, recomenda-se pedir autorização para utilizar <sup>o</sup> adaptador de WAN wireless antes de ligar seu computador ThinkPad.

# <span id="page-24-0"></span>**Apêndice D. Avisos sobre emissão eletrônica**

As informações <sup>a</sup> seguir referem-se ao ThinkPad EM7345 4G LTE Mobile Broadband (Modelo: EM7345).

#### **European Union - Compliance to the Electromagnetic Compatibility Directive**

This product is in conformity with the protection requirements of EU Council Directive 2004/108/EC on the approximation of the laws of the Member States relating to electromagnetic compatibility. Lenovo cannot accept responsibility for any failure to satisfy the protection requirements resulting from <sup>a</sup> non-recommended modification of the product, including the installation of option cards from other manufacturers.

This product has been tested and found to comply with the limits for Class B Information Technology Equipment according to European Standard EN 55022. The limits for Class B equipment were derived for typical residential environments to provide reasonable protection against interference with licensed communication devices.

Hereby, Lenovo (Singapore) Pte. Ltd., declares that the wireless equipment listed in this section are in compliance with the essential requirements and other relevant provisions of Directive 1999/5/EC.

Lenovo, Einsteinova 21, 851 01 Bratislava, Slovakia

# $\epsilon$

#### **German Class B compliance statement**

#### **Deutschsprachiger EU Hinweis:**

**Hinweis für Geräte der Klasse B EU-Richtlinie zur Elektromagnetischen Verträglichkeit** Dieses Produkt entspricht den Schutzanforderungen der EU-Richtlinie 2004/108/EG (früher 89/336/EWG) zur Angleichung der Rechtsvorschriften über die elektromagnetische Verträglichkeit in den EU-Mitgliedsstaaten und hält die Grenzwerte der EN 55022 Klasse B ein.

Um dieses sicherzustellen, sind die Geräte wie in den Handbüchern beschrieben zu installieren und zu betreiben. Des Weiteren dürfen auch nur von der Lenovo empfohlene Kabel angeschlossen werden. Lenovo übernimmt keine Verantwortung für die Einhaltung der Schutzanforderungen, wenn das Produkt ohne Zustimmung der Lenovo verändert bzw. wenn Erweiterungskomponenten von Fremdherstellern ohne Empfehlung der Lenovo gesteckt/eingebaut werden.

#### **Deutschland:**

**Einhaltung des Gesetzes über die elektromagnetische Verträglichkeit von Betriebsmitteln** Dieses Produkt entspricht dem "Gesetz über die elektromagnetische Verträglichkeit von Betriebsmitteln" EMVG (früher "Gesetz über die elektromagnetische Verträglichkeit von Geräten"). Dies ist die Umsetzung der EU-Richtlinie 2004/108/EG (früher 89/336/EWG) in der Bundesrepublik Deutschland.

**Zulassungsbescheinigung laut dem Deutschen Gesetz über die elektromagnetische Verträglichkeit von Betriebsmitteln, EMVG vom 20. Juli 2007 (früher Gesetz über die elektromagnetische Verträglichkeit von Geräten), bzw. der EMV EG Richtlinie 2004/108/EC (früher 89/336/EWG), für Geräte der Klasse B.**

<span id="page-25-0"></span>Dieses Gerät ist berechtigt, in Übereinstimmung mit dem Deutschen EMVG das EG-Konformitätszeichen - CE - zu führen. Verantwortlich für die Konformitätserklärung nach Paragraf 5 des EMVG ist die Lenovo (Deutschland) GmbH, Gropiusplatz 10, D-70563 Stuttgart.

Informationen in Hinsicht EMVG Paragraf 4 Abs. (1) 4: **Das Gerät erfüllt die Schutzanforderungen nach EN 55024 und EN 55022 Klasse B.**

Hiermit erklärt Lenovo (Singapur) Pte. Ltd., dass die drahtlosen Geräte, die in diesem Abschnitt aufgeführt sind, die Voraussetzungen und andere relevanten Richtlinien der Direktive 1999/5/EC erfüllen.

## **Localizando avisos regulatórios sobre wireless**

Para obter mais informações sobre os avisos regulatórios de wireless, consulte <sup>o</sup> Regulatory Notice que acompanha <sup>o</sup> computador.

Se <sup>o</sup> computador foi enviado sem <sup>o</sup> Regulatory Notice, você poderá encontrá-lo no Web site: <http://www.lenovo.com/UserManual>

# <span id="page-26-0"></span>**Apêndice E. Avisos**

É possível que <sup>a</sup> Lenovo não ofereça os produtos, serviços ou recursos discutidos nesta publicação em todos os países. Consulte um representante Lenovo local para obter informações sobre produtos <sup>e</sup> serviços disponíveis atualmente em sua área. Qualquer referência <sup>a</sup> produtos, programas ou serviços Lenovo não significa que apenas produtos, programas ou serviços Lenovo possam ser utilizados. Qualquer produto, programa ou serviço funcionalmente equivalente, que não infrinja nenhum direito de propriedade intelectual da Lenovo poderá ser utilizado em substituição <sup>a</sup> este produto, programa ou serviço. Entretanto, <sup>a</sup> avaliação <sup>e</sup> <sup>a</sup> verificação da operação de qualquer produto, programa ou serviço são de responsabilidade do usuário.

A Lenovo pode ter patentes ou solicitações de patentes pendentes relativas <sup>a</sup> assuntos tratados nesta publicação. O fornecimento desta publicação não lhe garante direito algum sobre tais patentes. Pedidos de licença devem ser enviados, por escrito, para:

Lenovo (United States), Inc. 1009 Think Place - Building One Morrisville, NC 27560 U.S.A. Attention: Lenovo Director of Licensing

<sup>A</sup> LENOVO FORNECE ESTA PUBLICAÇÃO "NO ESTADO EM QUE SE ENCONTRA", SEM GARANTIA DE NENHUM TIPO, SEJA EXPRESSA OU IMPLÍCITA, INCLUINDO, MAS <sup>A</sup> ELAS NÃO SE LIMITANDO, AS GARANTIAS IMPLÍCITAS DE NÃO INFRAÇÃO, COMERCIALIZAÇÃO OU ADEQUAÇÃO <sup>A</sup> UM DETERMINADO PROPÓSITO. Alguns países não permitem <sup>a</sup> exclusão de garantias expressas ou implícitas em certas transações; portanto, esta disposição pode não se aplicar ao Cliente.

Essas informações podem conter imprecisões técnicas ou erros tipográficos. São feitas alterações periódicas nas informações aqui contidas; tais alterações serão incorporadas em futuras edições desta publicação. A Lenovo pode, <sup>a</sup> qualquer momento, aperfeiçoar e/ou alterar os produtos e/ou programas descritos nesta publicação, sem aviso prévio.

## **Informações sobre reciclagem**

A Lenovo recomenda que os proprietários de equipamentos de tecnologia da informação (TI) reciclem com responsabilidade os equipamentos quando eles não forem mais necessários. A Lenovo oferece uma variedade de programas <sup>e</sup> serviços para auxiliar proprietários de equipamentos na reciclagem de seus produtos de TI. Para obter informações sobre como reciclar produtos Lenovo, acesse: <http://www.lenovo.com/recycling>

Informações sobre reciclagem <sup>e</sup> descarte para <sup>o</sup> Japão estão disponíveis em: <http://www.lenovo.com/recycling/japan>

## **Informações sobre reciclagem para <sup>a</sup> China**

#### 《废弃电器电子产品回收处理管理条例》提示性说明

联想鼓励拥有联想品牌产品的用户当不再需要此类产品<br>时,遵守国家废弃电器电子产品回收处理相关法律法<br>规,将其交给当地具有国家认可的回收处理资质的厂商 进行回收处理。更多回收服务信息,请点击进入 http://support.lenovo.com.cn/activity/551.htm

# <span id="page-27-0"></span>**Informações sobre reciclagem para <sup>o</sup> Brasil**

#### **Declarações de Reciclagem no Brasil**

#### **Descarte de um Produto Lenovo Fora de Uso**

Equipamentos elétricos <sup>e</sup> eletrônicos não devem ser descartados em lixo comum, mas enviados à pontos de coleta, autorizados pelo fabricante do produto para que sejam encaminhados <sup>e</sup> processados por empresas especializadas no manuseio de resíduos industriais, devidamente certificadas pelos orgãos ambientais, de acordo com <sup>a</sup> legislação local.

A Lenovo possui um canal específico para auxiliá-lo no descarte desses produtos. Caso você possua um produto Lenovo em situação de descarte, ligue para <sup>o</sup> nosso SAC ou encaminhe um e-mail para: reciclar@lenovo.com, informando <sup>o</sup> modelo, número de série <sup>e</sup> cidade, <sup>a</sup> fim de enviarmos as instruções para <sup>o</sup> correto descarte do seu produto Lenovo.

## **Informações importantes sobre WEEE**

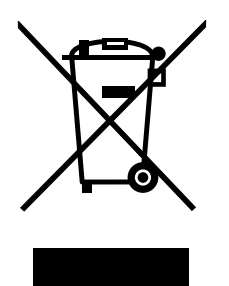

A marca WEEE nos produtos Lenovo aplica-se <sup>a</sup> países com regulamentações de WEEE <sup>e</sup> lixo eletrônico (por exemplo, <sup>a</sup> Diretiva Europeia WEEE, as Regras de Gerenciamento de Manuseio de Lixo Eletrônico da Índia, 2011). Os dispositivos são etiquetados de acordo com as regulamentações locais relacionadas ao descarte de equipamentos elétricos <sup>e</sup> eletrônicos (WEEE). Essas regulamentações determinam <sup>a</sup> estrutura para <sup>o</sup> retorno <sup>e</sup> <sup>a</sup> reciclagem de equipamentos usados, conforme aplicáveis em cada geografia. Esta etiqueta é aplicada <sup>a</sup> vários produtos para indicar que <sup>o</sup> produto não deve ser jogado fora, mas sim enviado para os sistemas de coleta estabelecidos para recuperação de produtos no final da vida útil.

Os usuários de equipamentos elétricos <sup>e</sup> eletrônicos (EEE) com <sup>a</sup> marca WEEE não devem descartar tais equipamentos na forma de lixo comum sem classificação, mas utilizar <sup>a</sup> estrutura de coleta disponível para devolver, reciclar <sup>e</sup> recuperar equipamentos com <sup>o</sup> objetivo de minimizar seus possíveis efeitos sobre <sup>o</sup> ambiente <sup>e</sup> <sup>a</sup> saúde humana causados pela presença de substâncias perigosas. Para obter informações adicionais sobre WEEE, vá para: <http://www.lenovo.com/recycling>

## **Aviso de classificação de exportação**

Este produto está sujeito às EARs (Export Administration Regulations) dos Estados Unidos <sup>e</sup> possui um ECCN (Export Classification Control Number) de 5A992.c. Ele pode ser reexportado, exceto para qualquer um dos países sob embargo na lista de países EAR E1.

# <span id="page-28-0"></span>**Diretiva de Restrição de Substâncias Perigosas (RoHS)**

# **RoHS da União Europeia**

Lenovo products sold in the European Union, on or after 3 January 2013 meet the requirements of Directive 2011/65/EU on the restriction of the use of certain hazardous substances in electrical and electronic equipment ("RoHS recast" or "RoHS 2").

For more information about Lenovo progress on RoHS, go to: [http://www.lenovo.com/social\\_responsibility/us/en/RoHS\\_Communication.pdf](http://www.lenovo.com/social_responsibility/us/en/RoHS_Communication.pdf)

# **RoHS da China**

为满足中国电子电气产品有害物质限制相关的法律法规和其他要求,联想公司对本产品中有害物质,按 部件分类,声明如下。

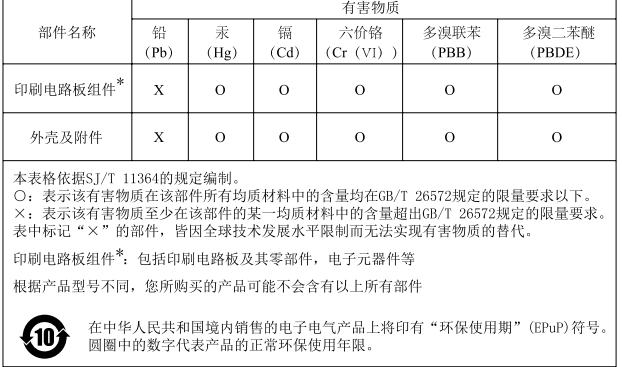

# **RoHS da Turquia**

The Lenovo product meets the requirements of the Republic of Turkey Directive on the Restriction of the Use of Certain Hazardous Substances in Waste Electrical and Electronic Equipment (WEEE).

#### Türkiye AEEE Yönetmeliğine Uygunluk Beyanı

Bu Lenovo ürünü, T.C. Çevre ve Orman Bakanlığı'nın "Atık Elektrik ve Elektronik Eşyalarda Bazı Zararlı Maddelerin Kullanımının Sınırlandırılmasına Dair Yönetmelik (AEEE)" direktiflerine uygundur.

AEEE Yönetmeliğine Uygundur.

# **RoHS da Ucrânia**

Цим підтверджуємо, що продукція Леново відповідає вимогам нормативних актів України, які обмежують вміст небезпечних речовин

# **RoHS da Índia**

RoHS compliant as per E-Waste (Management & Handling) Rules, 2011.

## **Marcas registradas**

Os termos <sup>a</sup> seguir são marcas registradas da Lenovo nos Estados Unidos e/ou em outros países:

Lenovo **ThinkPad** 

Microsoft <sup>e</sup> Windows são marcas registradas do grupo de empresas Microsoft.

Outros nomes de empresa, produtos ou serviços podem ser marcas registradas ou marcas de serviços de terceiros.

# **lenovo**